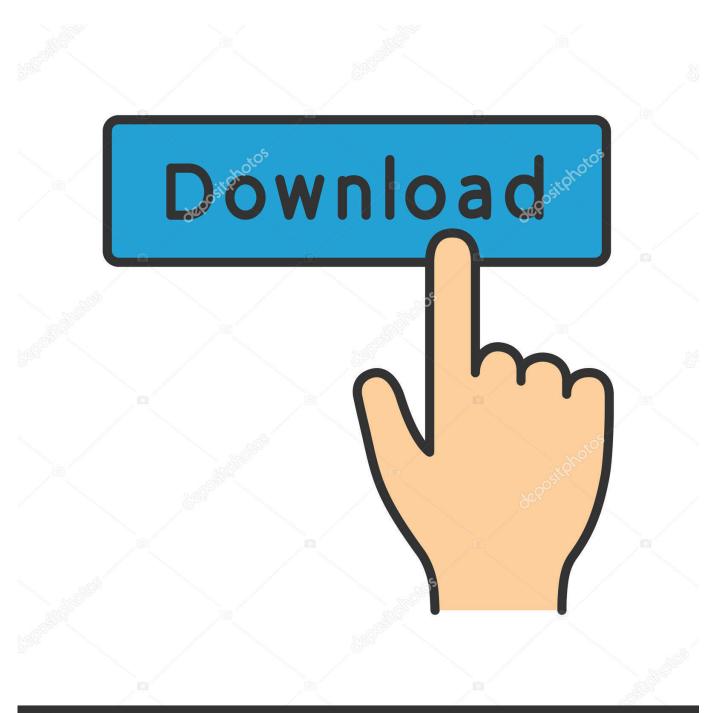

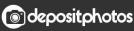

Image ID: 211427236 www.depositphotos.com

Gumroad - An Introduction To Marvelous Designer

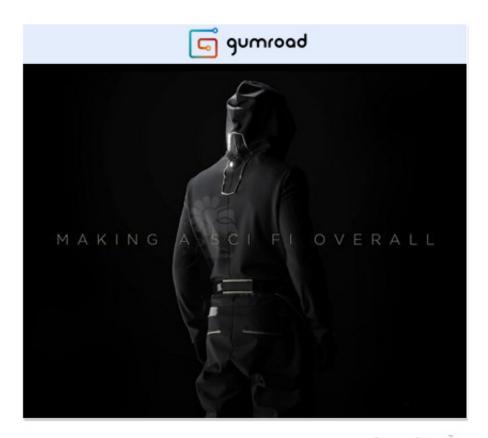

آموزش ویدئویی طراحی لباس به سبک Sci-Fi در Marvelous Designer www.persianGFX.com

<u>Gumroad – An Introduction To Marvelous Designer</u>

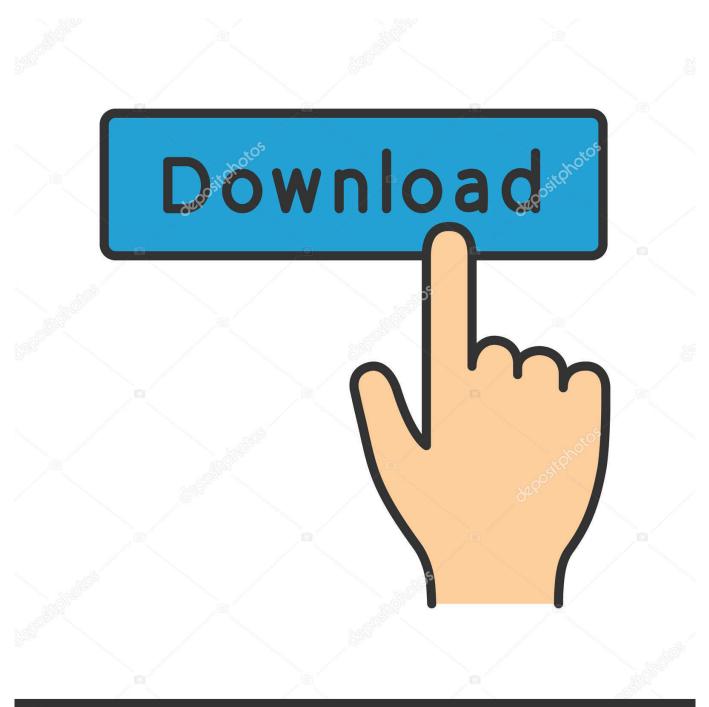

## depositphotos

Image ID: 211427236 www.depositphotos.com

Have you been thinking about learning Marvelous Designer to enrich your environment and prop work with cool cloth simulations? Then I might ...

1. gumroad - an introduction to marvelous designer

Have you been thinking about learning Marvelous Designer to enrich your environment and prop work with cool cloth simulations? Then I might have the right tu.

## gumroad - an introduction to marvelous designer

gumroad – an introduction to marvelous designer, gumroad - an introduction to marvelous designer <u>Download Mozilla Firefox</u> 7.0, lebih dahsyat dan powerfull

Gumroad – An Introduction to Marvelous Designer.. An Introduction to Marvelous Designer - Gumroad cubebrush flippednormals free download enrich environment simulate fabrics beginner advanced. <u>Deckset 2.0.12 MacOS</u>

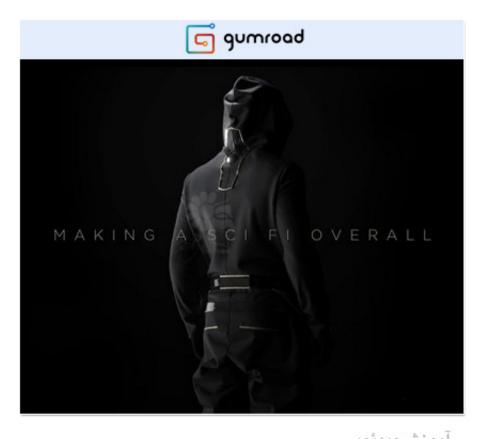

آموزش ویدئویی طراحی لباس به سبک Sci-Fi در Marvelous Designer www.persianGFX.com

The Greatest Generation

## Win SHAPE Diva Dash Entries, Magazine + EAS Product

World Toilet Day 2010: Internet Flush Tracker

eff9728655

<u>Grandma's Kitchen Hides A Secret</u> <u>Tenorshare ReiBoot Pro 7.2.1.5 Crack Full Free Download 2019</u> <u>NXPowerLite Desktop 8.0.2 + keygen</u>